# **MEMORIA DE TUTORÍA**

## **EXPERIMENTACIÓN DIDÁCTICA EN EL AULA CON NEWTON 2010**

Antonio Vázquez Pérez Mayo 2010

## **ORGANIZACIÓN DEL CURSO**

## **1. Profesorado participante**

La Experimentación en el Aula con Newton 2010 ha contado con 17 profesores seleccionados de diversos centros de toda España. La selección de estos profesores se ha hecho desde el Instituto de Tecnologías Educativas (ITE) del Ministerio de Educación.

Esta edición del curso ha comenzado a principios de febrero y ha concluido el 24 de mayo. Se ha optado desarrollar el curso íntegramente en una plataforma Moodle, vista la experiencia muy positiva de la edición anterior. Esta herramienta diseñada para cursos de teleformación y colocada en los servidores del ITE se ha adecuado perfectamente a los propósitos del curso. Los profesores participantes, para dar por comenzado el curso, debían presentarse en la plataforma al tutor y al resto de compañeros.

De los 17 participantes convocados, 2 de ellos no han entregado ninguna práctica, comunicando uno de ellos al tutor del curso, la imposibilidad de realizarlo por motivos personales.

De los 15 profesores que han enviado tareas, solamente una profesora no ha completado el curso a pesar de haber llegado a enviar hasta la práctica 3.

Por lo tanto, han completado el curso 14 participantes, lo que supone un 82,4% del profesorado convocado, siendo un 88,2% los que han enviado alguna de las tareas propuestas. Este porcentaje supone el mayor registro de los alcanzados en el proyecto EDA Newton.

Por otra parte, entre el grupo de participantes se han observado distintos niveles en el manejo de las herramientas informáticas que se usan en el curso, aunque, y también a diferencia de otras ediciones, se aprecia un gran número de participantes que han elaborado sus tareas usando páginas web propias, animaciones diferentes a las escenas de Newton, herramientas de edición,...El resto de profesores han enviado sus tareas respetando las pautas de envío, a saber, archivos en formatos pdf (o en formato .odt) y la práctica 3 en formato html.

Los resultados obtenidos muestran un alto grado en la consecución de los objetivos lo que implica que esta diferencia de niveles no ha influido en los aspectos fundamentales de la experimentación y es de destacar el alto nivel de algunos de los trabajos presentados.

## **2.Objetivos y metodología empleada**

El principal objetivo del proyecto Newton es *ofrecer a los profesores y a los alumnos una nueva forma de enfocar el aprendizaje de la Física, promoviendo nuevas metodologías de trabajo en el aula más activas, participativas, motivadoras y personalizadas, para mejorar, con ello, los procesos de enseñanza y aprendizaje.* 

EDA con Newton 2010 se enmarca dentro de las actividades a realizar para conseguir el objetivo principal del Proyecto Newton, y se ha marcado como objetivos operativos los siguientes:

- **Detectar las dificultades, de todo tipo, que surgen al utilizar el ordenador como medio de aprendizaje con Newton e instrumentos de desarrollo como el nippe Descartes, los Fislets, el programa Easy Java Simulator o animaciones Flash.**
- **Determinar la formación que necesita un profesor para utilizar con éxito los materiales didácticos de Newton con sus alumnos.**
- **Analizar la actitud de los alumnos ante una nueva forma de aprendizaje y diagnosticar sus efectos.**
- **Comprobar la eficiencia de los materiales de Newton para alcanzar los objetivos previstos en la planificación de la experimentación.**
- **Hacer propuestas que ayuden a mejorar la utilidad y calidad de los materiales de Newton.**

Para la consecución de estos objetivos EDA con Newton 2010 se ha diseñado en formato HTML, dentro de la plataforma Moodle, citada anteriormente. El curso se ha estructurado en **cinco prácticas**, donde los participantes han tenido que trabajar aspectos claves de la experimentación:

- 1. Planificación inicial del proyecto de experimentación
	- Objetivos de la experimentación
	- Contenidos didácticos a tratar
	- Grupo de alumnos
	- Fechas y temporalización
- 2. Recursos disponibles
	- Disponibilidad del aula
- Características de los ordenadores
- Agrupamiento de los alumnos en el aula
- Distribución de los equipos
- Conectividad a la red Internet
- Otros medios didácticos
- 3. Selección y adaptación de los materiales
	- Unidades Didácticas Newton.
	- Trabajo con escenas
	- Otros recursos
	- Pruebas previas
	- Hojas de trabajo
	- Pruebas finales
- 4. Experimentación en el aula: estrategias, metodología y desarrollo
- 5. Evaluación y análisis de los resultados
	- Encuesta inicial
	- Prueba previa
	- Hojas de trabajo
	- Diario de clase
	- Prueba final
	- Encuesta final
	- Valoración personal del profesor

En esta edición de 2010 se ha incluido una actividad no obligatoria, que consistía en realizar un **video** en el aula donde apareciera el alumnado trabajando en la experimentación y se mostraran las distintas herramientas que se han usado en la misma: ordenadores, escenas Newton, cañón de video, pizarras digitales, recursos tradicionales (pizarra), hojas de trabajo,...La actividad ha sido un rotundo éxito, pues se han enviado 11 videos, algunos de ellos editados y que han conseguido que tanto el alumnado como el profesorado, se implicara aun más en la experimentación.

## **3.Apoyo al profesorado participante**

En la edición EDA Newton 2010, los participantes han dispuesto de información acerca del material que han precisado para el curso, tanto para el manejo de la plataforma Moodle (un breve tutorial sobre cómo subir las prácticas, videos explciativos,...) como el necesario para realizar las prácticas (Guía del profesor). Asimismo han contado con un tutorial sobre el uso de **eXe learning**, un sencillo editor de páginas web, y enlaces a la web EDA [\(http://recursostic.educacion.es/eda/web/\)](http://recursostic.educacion.es/eda/web/) donde podían consultar los trabajos de los participantes de ediciones anteriores.

Por otra parte, cada práctica ha dispuesto de un Foro en la plataforma, pensado para que cada participante que tuviera alguna duda o que quisiera realizar alguna consulta abriera un hilo, donde sus compañeros o el tutor pudiera participar. Hay que apuntar que, a diferencia de otras ediciones, el uso de los Foros ha funcionado mejor, creándose hilos de consulta o de comunicación de las experiencias. También se ha mantenido el correo interno con el Tutor para consultas puntuales y específicas.

En cuanto a las dudas técnicas surgidas, hay que agredecer el enorme trabajo del Asesor **Luis Ramírez Vicente**, que ha dado respuesta inmediata a las mismas, aportando sugerencias y resolviendo problemas en la visualización de algunas escenas. Es de destacar el trabajo de subir las tareas de los participantes a una **tabla de prácticas** en la plataforma, de forma que ésta también se ha convertido en material de consulta. Esta tarea ha sido realiza con rapidez y funcionalidad, pues se ha encargado de revisar el funcionamiento de los enlaces y comprobar su correcta funcionalidad.

## Resumen de las prácticas elaboradas por los profesores durante el desarrollo del curso

## **1.- Proyecto de experimentación: Objetivos planteados, contenidos, grupos.**

En cuanto a los **objetivos planteados**, se encuentra que **todos** los participantes buscan con la experimentación con Newton una herramienta de **mejora de la motivación** del alumnado hacia el estudio de la Física:

- *"Presentar los contenidos de la materia de Física de manera más visual, atractiva y contextualizada en la realidad para lograr una actitud positiva, conseguir una mayor motivación y hacer más accesible su estudio y comprensión."*
- *"Uso de nuevas tecnologías que haga más atractiva la adquisición de nuevos conocimientos."*

Casi de forma general también se plantea la **atención a la diversidad**:

- *"Este planteamiento permite a cada alumno/a trabajar a su ritmo, los más capacitados pueden profundizar más y la profesora está más disponible para atender a los que presentan dificultades de aprendizaje"*
- *"Atención más individualizada y personalizada del alumnado en busca de un mayor rendimiento académico."*

Se hace referencia a la **mejora de las competencias básicas**:

- *"Fomentar la lectura y la autonomía de los alumnos en su aprendizaje."*
- *"Fomento de la autonomía personal del alumnado en su aprendizaje y preparación para el desarrollo de estudios posteriores dentro del marco común europeo."*
- *"Motivar a los alumno/as para que construyan sus propios conocimientos. Así mismo, darle libertad para que ellos establezcan su ritmo de aprendizaje."*
- *"Fomentar el análisis crítico ante las situaciones físicas que se plantean."*

También se busca **mejorar el proceso de aprendizaje**:

- *"Aprender a utilizar el ordenador como una herramienta de trabajo"*
- *"Visualizar los contenidos y realizar experiencias virtuales que permitan una mejor comprensión de lo tratado."*
- *"Visualización de los contenidos del tema de una forma más atractiva y también más comprensiva."*
- • *"Ampliar del escenario en el que el alumnado desarrolla su proceso de*

*aprendizaje* 

• *"Aumentar la práctica y la experimentación aprovechando las simulaciones que ofrecen las escenas interactivas basadas en la tecnología Java"*

Por otra parte, se plantean conseguir objetivos más **específicos**:

- Fomentar el **trabajo cooperativo** : *"Fomentar el trabajo en grupos cooperativos: algunas actividades se realizaran individualmente y otras en grupo, de manera que permite la cooperación entre ellos"*
- **Propios de cada materia***: "Introducir el concepto de átomo a los alumno/as con las nuevas tecnologías, y motivarles al estudio de Física y Química con escenas interactivas." o "Realizar simulaciones de los conceptos trabajados en clase y poner en marcha el curso de Moodle que tengo previsto para la materia de Mecánica."*
- **Investigación docente** *: "Averiguar si usando las TIC y una metodología adaptada el alumn@, est@s van a adquirir los conocimientos y objetivos didácticos de una manera más eficiente."*

Por último, se incluyen objetivos relativos a la **mejora de la práctica docente**:

- *"Actualización y modernización del trabajo del profesor. Toda la información y el conocimiento está disponible en la web y el profesor debe ser el guía que enseñe a buscar y seleccionar el material más adecuado para adaptarlo a las necesidades de su alumnado."*
- *"Adquirir como profesor experiencia en la utilización intensiva de las TIC como método de aprendizaje"*
- *"Aplicación de las nuevas tecnologías TIC y TAC en la práctica docente"*

## Los **contenidos** elegidos se muestran en el gráfico siguiente:

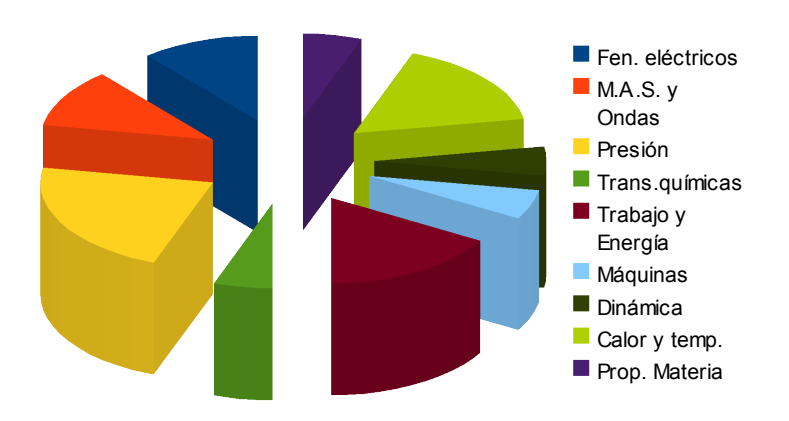

Contenidos de Newton

Estos contenidos del *Proyecto Newton* se han usado tanto para las materias de Física, de ESO y Bachillerato, como para las materias de Tecnología Industrial y Mecánica de Bachillerato.

Los **grupos** a los que ha ido dirigida la experimentación se recoge en la siguiente gráfica:

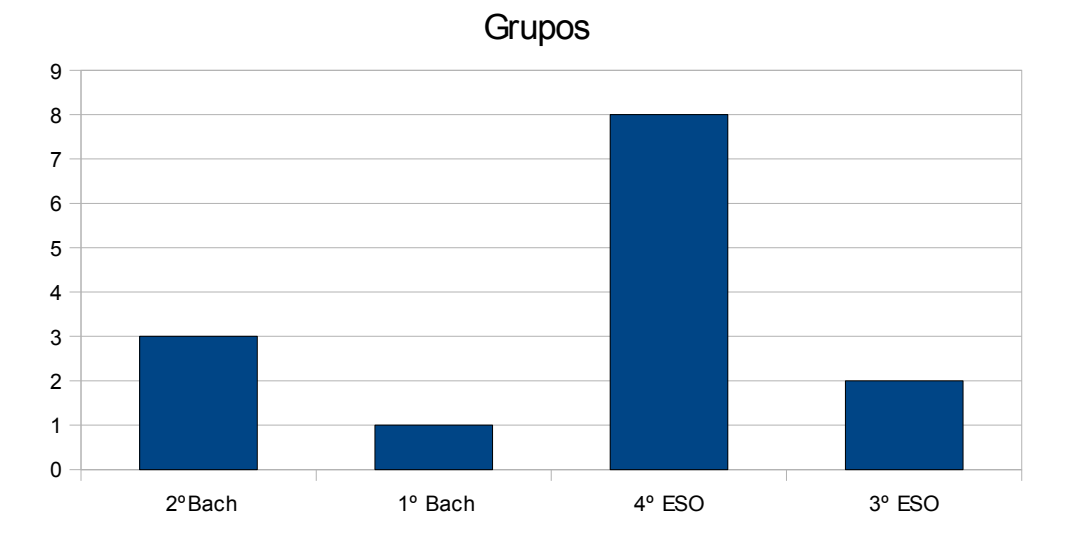

En cuanto al número de alumnos de los grupos,en el siguiente gráfico se muestra **el número de grupos** que han realizado la experimentación con

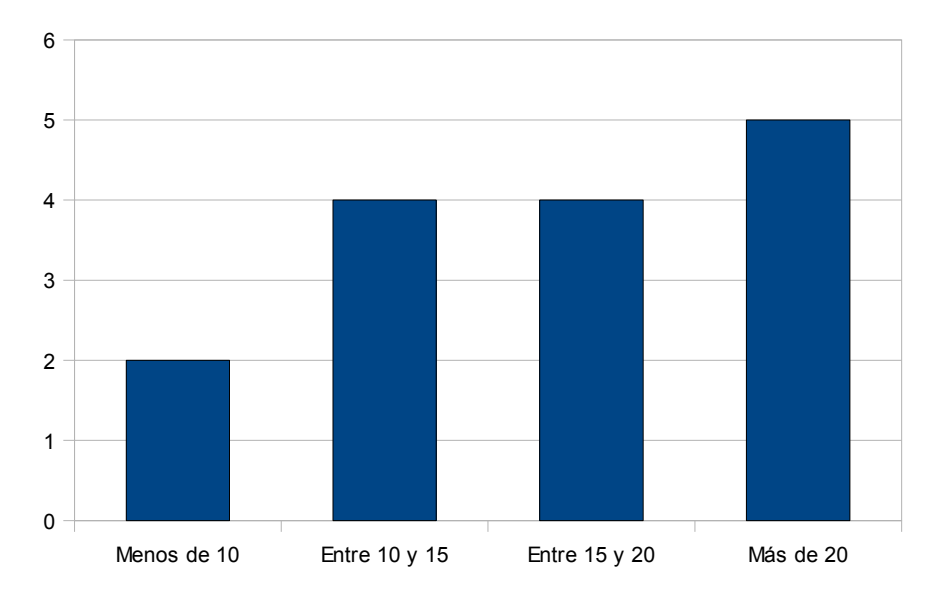

relación **al número de alumnos** que los integraban:

Como se puede apreciar hay 5 grupos con más de 20 alumnos y 10 grupos con menos de 20 , el doble, con lo que se puede concluir que el profesorado participante ha buscado una mayor atención personalizada, a través de grupos reducidos. En el otro extremo hay un grupo muy numeroso: 38 alumnos.

## **2.- Recursos disponibles: Disponibilidad del aula de informática, agrupación de los alumnos, otros recursos.**

Los participantes de la experiencia han contado con suficientes ordenadores como para agrupar a los alumnos por parejas o de forma individual, teniendo acceso a entre 12 y 18 ordenadores.

En general, el profesorado ha tenido disponibilidad plena para el uso de las salas de ordenadores, cuestión muy necesaria para un buen desarrollo de la experimentación.

En cuanto a la distribución de los ordenadores se reparten las aulas de ordenadores en filas y en U (más recomendable).

En la mayoría de los casos se han usado otros espacios complementarios, como el laboratorio, además de las aulas normales (sin ordenadores).

Los sistemas operativos de los ordenadores, se han repartido entre propietario (Windows XP) y Linux (Ubuntu-Guadalinex)

Todos los participantes han dispuesto de conexión a Internet de banda ancha,

con un comportamiento aceptable en cuanto a conectividad se refiere. También es de resaltar que varios profesores han instalado **en local** Newton por precaución ante posibles cortes en el acceso a Internet, recomendando éstos esta acción por previsión.

En cuanto a otros materiales, los participantes han dispuesto de cañón de vídeo para presentaciones en gran grupo y aclaraciones. En varios casos se han usado Pizarras Digitales Interactivas que les han servido de herramienta complementaria en la experiencia.

## **3.- Selección y adaptación de materiales.**

La presentación de los materiales con los que se ha llevado a cabo la experimentación ha sido muy variada:

- en la **confección**: Se han usado páginas web de elaboración propia, blogs propios, un profesor ha alojado los contenidos en la plataforma Helvia (en Andalucía) y el resto de profesores lo ha presentado en páginas con escenas modificadas y documentos con enlaces a las hojas de trabajo y a las escenas.
- en los **materiales de apoyo** a los recursos Newton: se han usado enlaces a otros tipos de applets elaborados en Flash, materiales del CIDEAD, páginas con conceptos de Fïsica,...
- En la **presentación de los materiales** al alumnado: Por lo general, se les ha presentado tanto en formato papel como digital, almacenándose en varios casos en plataformas Moodle (opción muy recomendable, pues permite el acceso a los materiales en cualquier momento y es ideal para la evaluación).

De forma específica, profesorado de Cataluña y Galicia han presentado a su alumnado los materiales en catalán y gallego, alternando con contenidos en castellano.

## **4.- Experimentación en el aula.**

La práctica 4 le requería a los profesores la elaboración de un diario de la experimentación. Estas son las principales conclusiones:

• Respecto de la **temporalización**. Se hace referencia a la duración de la experimentación, considerada apropiada para la consecución de los objetivos:

*"Creo que es acertado pedir un mínimo de dos meses de experimentación, un tiempo menor no habría permitido detectar y solucionar problemas, como tampoco adaptarse a los alumnos a una*

#### *nueva metodología "*

En general ha habido modificaciones en la temporalización inicialmente prevista. Las razones han sido diversas: mal funcionamiento de Internet, salidas y excursiones no previstas inicialmente o incluso en un caso, cierre del IES por una semana debido a una fuerte nevada

• Respecto al **diseño y uso de los materiales**, a modo de resumen se pueden leer las siguientes conclusiones en las prácticas de los participantes:

*"Fundamental la planificación de sesiones y diferentes espacios al principio del curso académico,y la perseverancia a la hora de insistir en el autoaprendizaje del alumno."*

*"Conviene combinar las clases con ordenador con otras en "gran grupo" donde poner en común, repasar los conceptos para ver si están quedando claros, resolver dudas, realizar algún ejercicio de los propuestos o nuevo."*

*"Supone, inicialmente, mucho más trabajo para el profesor. (…) se ha apoderado de todo mi tiempo libre durante esta experimentación "*

*"La entrega del guión de trabajo ha sido un acierto"*

*"Hay que presentar guiones suficientemente pautados para que los alumnos adquieran autonomía y hay que realizar actividades que combinen metodologías tradicionales y TAC"*

*"Debido a la dificultad para conectarnos a Internet, todas las sesiones se tuvieron que realizar offline, para ello se instaló la librería Descartes"*

*"Esta nueva metodología me ha dado mucho más trabajo"*

- Respecto a **la actitud del alumnado:** Las respuestas han sido variadas. He aquí algunas de ellas:
- *"Aprender la dinámica que los alumnos trabajen solos a su ritmo y que participen activamente es duro y no puedes bajar la guardia. Pero también hacerlos partícipes de tu proyecto y pidiéndoles su colaboración, su participación y sus respuestas les hace entrar en el proyecto y sentirse diferentes"*
- *"El gran fallo seguramente fue ceder en el primer tema ante sus preguntas para avanzar en la materia: es básico que lean, actúen y razonen , por este orden, para obtener conclusiones adecuadas.*
- *"En el tiempo de clase están trabajando más que con el método tradicional. En casa están trabajando menos porque el tema de los deberes ha quedado en un segundo plano."*
- *"Otro obstáculo que he encontrado es que muchos alumnos cuando están delante del ordenador dejan de entender que se han de seguir comportando como en una clase normal. Cotillean continuamente de "sus cosas" en vez de concentrarse en los materiales de estudio, el ritmo de trabajo es bajo"*
- *"Como trabajaban por parejas, algunos alumnos asumían un papel pasivo dejando el manejo del ratón al compañero"*
- *"El entusiasmo inicial se diluye un poco en cuanto se dan cuenta de lo que tienen que trabajar, pero en general, al poco tiempo han recuperado las ganas."*
- *"El grupo de alumnos que, de partida, presentaba reticencias al uso del ordenador han estado los que han utilizado la estrategia de pedir más ayuda y colapsar un poco al profesor "*
- *"El grabarles en vídeo y saber que la experiencia se lleva acabo en más lugares de la geografía española les ha motivado bastante".*
- *"Los alumnos, me han comentado que prefieren la antigua metodología, sobre todo los más vagos pero con una buena capacidad de comprensión de los problemas, pues esta nueva metodología les hace trabajar más, cada día y de forma más rutinaria, en cambio los alumnos con más dificultades en la comprensión de los problemas, han agradecido las simulaciones, pues les ha permitido comprender lo que sucedía."*
- *"Los alumnos, en general, han pasado por varios estados de ánimo: desde el júbilo inicial al comprobar que íbamos a utilizar los ordenadores, hasta casi la indiferencia a medida que se iban produciendo las sesiones. En la encuesta final que tuvieron que realizar, casi el 40% del grupo se decanta por la metodología "tradicional" utilizada hasta entonces*
- Respecto al **desarrollo de las prácticas**: Algunas conclusiones:
- "*Es muy importante la elección de materiales adecuados a lo que se pretende conseguir en cada momento"*
- *"Es fundamental la utilización de un guión de trabajo, donde no sólo se*

*.* 

*vayan ordenando los días, sino también las tareas concretas a realizar."*

- *"Hay que tener preparado un "plan B" realizable sin necesidad de ordenadores para el caso de que o bien no funcione Internet, o no haya luz, o esté el aula ocupada,…*
- *"La materia (Química en mi caso) adquiere una dimensión superior, siendo el aula solamente la parte presencial de la asignatura que pueden y deben continuar estudiando desde casa "*
- *"No en todas las sesiones usé el cañón conectado al ordenador. Sin embargo cuando fue usado se puede comprobar la idoneidad de este recurso a la hora de explicar una escena o sacar conclusiones de estas"*
- *"Los diferentes ritmos de aprendizaje de los alumnos han impedido que las puestas en común fueran realmente en común para todos."*

## **5.- Evaluación: Análisis de los resultados.**

Los informes muestran en todos los casos una valoración positiva de la experimentación. A modo de resumen, las conclusiones obtenidas han sido las siguientes:

Respecto al **proceso enseñanza-aprendizaje**: Se ha valorado muy positivamente, más que los resultados, el cambio de rol del profesorado. Este cambio en la metodología ha provocado a su vez, cambios:

- *en los ritmos de aprendizaje: "Es un método en muchas ocasiones más lento y como mi experimentación se realizó en 2º de BAC, esto es más problemático pues el temario marca,por otra parte es un curso agradecido pues el alumnado suele estar motivado y es receptivo pero los problemas de tiempo pueden ser agobiantes"*
- *en la atención al alumnado: "Esta metodología me ha permitido dedicarme más a los alumnos con necesidades, es decir, me ha permitido atender a la diversidad."*
- *en la actitud del alumnado: "En el uso de las nuevas tecnologías en el aula está el futuro de la enseñanza, por lo que el proyecto Newton me parece muy interesante, sin embargo siento cierta desilusión por la actitud de algunos alumnos y por los resultados de los mismos "*
- *y en la participación del alumnado en el proceso:* 
	- *"El alumnado toma las riendas y "trabaja" en el aula, cuando antes, en muchos casos, era un espectador" "Se puede constatar que utilizando las simulaciones junto con las preguntas adecuadas,*

*los alumnos realmente comprenden mejor las ideas y los aprendizaje son más significativos."*

• *"Esta actividad resulta muy positiva en cuanto a la mejora de resultados "*

Respecto a los **materiales de Newton** como medio didáctico: Se recogen, entre otros, los siguientes comentarios:

- *"Las posibilidades de este material son muy amplias. Tienen la ventaja que han sido diseñadas ya como medio didáctico y según el grado de dificultad de manera que esto facilita mucho su aplicación"*
- *"Los materiales de Newton son un buen comienzo para romper el hielo y trabajar la física con ordenador. Sería ideal que fueran evolucionando hacia un uso más sencillo de los mismos"*
- *"Sus posibilidades son muy amplias ya que permite usarlo para diseñar ejercicios muy simples para los cursos inferiores. hasta escenas mucho más complejas para los cursos superiores.*
- *"Aunque bajo punto de vista aún queda mucho para sustituir a la clase tradicional estoy convencido que una de las mejores opciones para hacerlo es con alguna variante del método constructivista y el proyecto Newton es una muy buena opción".*
- *"En las escenas interactivas debería haber un protocolo de revisión ya que si bien todas las escenas que seleccioné estaban muy bien ideadas en muchos casos tenía pequeños errores de fácil solución y que al alumn@ le impactan bastante, si bien para él es muy motivador descubrirlos. "*

Respecto a la **continuidad** del uso de escenas interactivas: De manera general, los profesores se han comprometido a seguir usando los materiales del proyecto Newton:

- *"En cuanto al futuro estoy convencida que utilizaré mucho estos recursos y con los conocimientos adquiridos me resultará fácil adaptar mis propias unidades didácticas, y no deber limitarme a los contenidos de un libro de texto en concreto. "*
- *"Su utilización continuada supondrá un mejor dominio y me posibilitará una mejor elección de materiales más concretos "*
- *"Sería muy interesante poder hacer un curso entero utilizando como*

*base el proyecto Newton y complementándolo con otros materiales de Internet".*

• *"Debemos de tender hacia el desarrollo de escenas muy variadas que eviten que después de unos meses los alumnos/as comiencen a aburrirse de hacer el mismo tipo de ejercicios."*

## **Conclusiones obtenidas desde la tutoría**

Teniendo en cuenta las prácticas realizadas por los profesores participantes y los objetivos del curso, se extraen las siguientes conclusiones:

## **1.- En relación con los objetivos marcados en el curso**

- **Detectar las dificultades, de todo tipo, que surgen al utilizar el ordenador como medio de aprendizaje con Newton e instrumentos de desarrollo como el nippe Descartes, los Fislets, el programa Easy Java Simulator o animaciones Flash.**
	- **De orden técnico**. Salvo en el caso de un participante, en el que el problema de acceso a Internet ha condicionado notablemente el comienzo de la experimentación, no se han detectado incidencias. Ha habido varios profesores,que han instalado **en local** los materiales Newton; unos por necesidad (el caso citado arriba) y otros por precaución, el hecho es que es algo recomendable para evitar pérdidas de tiempo en las sesiones al no tener acceso a las escenas.
	- **De orden metodológico**. Como en otras ediciones, la mayor inversión de tiempo en las prácticas se ha dado en la preparación de la práctica 3. La adaptación de los contenidos elegidos al trabajo con el ordenador (selección y preparación de escenas, elaboración de páginas web,...) y la elaboración de las hojas de trabajo ha supuesto la mayoría de las consultas que los participantes han realizado. Hay que volver a hacer notar que los materiales resultantes de esta práctica son de alta calidad.
	- **De orden didáctico**. Dos conclusiones generales:
	- 1. El trabajo con escenas interactivas tiene que ser un proceso muy planificado, con varias fases en su aplicación: al principio muy guiados (aconsejable el cañón de video) y poco a poco dar más independencia al alumno en su trabajo.
	- 2. Las escenas son una herramienta más a la hora de impartir los conocimientos. Son imprescindibles en la experimentación,

sesiones expositivas y muy aconsejables complementar siempre con prácticas de laboratorio. Se valora mucho el que el uso de escena supone una ayuda ideal a la compresión de los fenómenos estudiados, aunque el tiempo que se necesita para llevar a cabo las sesiones es mayor.

#### • **Determinar la formación que necesita un profesor para utilizar con éxito los materiales didácticos de Newton con sus alumnos.**

Al haber realizado el curso Newton Básico el profesorado estaba familiarizado con el uso de escenas interactivas. Esto añadido al uso del procesador de textos (en el caso más básico) o la creación de una web (en el caso más complejo) ha hecho que la experimentación se realizara sin grandes problemas.

## • **Analizar la actitud de los alumnos ante una nueva forma de aprendizaje y diagnosticar sus efectos.**

En la mayor parte de los casos, el alumnado ha reconocido que la experimentación les ha ayudado en comprender los fenómenos físicos estudiados, aunque se han sorprendido en la cantidad de trabajo que conlleva trabajar con ordenadores.

Resulta curioso el hecho de que en varios casos el alumnado de mejor rendimiento académico mostrara una mejor valoración a la enseñanza tradicional, pues obtenían el mismo rendimiento académico, pero con menor esfuerzo. Muy positiva la conclusión de una alumna con rendimiento bajo: "la Física para mi era algo inalcanzable...y por fin la he entendido gracias a las animaciones".

Hay que destacar el trabajo realizado por los profesores participantes en hacerle ver a su alumnado el que el ordenador en la experimentación es una herramienta de trabajo.

Como ya se dijo anteriormente, de manera general se concluye que la introducción del trabajo con ordenadores en el aula debe alternarse con otro tipo de actividades, ya sea en el laboratorio o en el aula normal.

## • **Comprobar la eficiencia de los materiales de Newton para alcanzar los objetivos previstos en la planificación de la experimentación.**

El hecho de que, de manera general, el profesorado vaya a seguir usando Newton en próximos cursos muestra que los materiales Newton son muy útiles para ayudar a lograr conseguir los objetivos de las materias. Luego se puede concluir que han resultado eficientes al conseguirse la mayoría de los objetivos propuestos en la experimentación, tal y como se refleja en los informes finales de los participantes.

## • **Hacer propuestas que ayuden a mejorar la utilidad y calidad de los materiales de Newton.**

Se solicita que se diseñen escenas para la materia de Tecnología Industrial II, de 2º de Bachillerato y de Química.

Se recoge que sería interesante el que cada profesor pudiera acceder al resto de trabajos de el resto de compañeros de esta y otras ediciones del curso.

## **2.- En relación con el curso Newton en el Aula y el profesorado participante**

En esta edición, el Tutor y el Asesor Técnico, valoran el excelente clima de trabajo que ha tenido el curso. Se ha valorado muy positivamente al Equipo del curso e incluso hay una sugerencia de seguir en contacto en un grupo de Facebook.

## **3.- En relación con las labores del tutor y el asesor**

Hay que agradecer al Equipo de Coordinación del curso la disposición que ha ofrecido en todo momento tanto al asesor como al tutor del curso.

El calendario que el tutor ha recomendado al alumnado se ha cumplido en la mayoría de los casos.

La práctica 3 ha ofrecido problemas a algún participante, la mayor parte de las veces en el desarrollo de escenas y en el mal funcionamiento de enlaces. En todos los casos se han resuelto de manera satisfactoria tanto por el tutor como por el asesor **Luis Ramírez Vicente**, el que ha realizado las modificaciones pertinentes para funcionaran correctamente.

En cuanto a las prácticas 4 y 5 se realizaron prácticamente sin consultas

Para futuras ediciones considero apropiado el mantener esta estructura del curso, tanto a nivel organizativo (mantener la figura del tutor y el asesor) como técnico (mantener la Moodle).